## Forms Manager

KOURIER | EXPRESS SOLUTIONS

## The Forms Manager Solution...

Save your company the cost of pre-printed business forms by implementing the Forms Manager. Design your form layouts using tools such as Microsoft Word, Excel, Visio, or any other desktop application. The Forms Manager will convert your form designs into an HP printer overlay that can be used in conjunction with the data output from your business system to create professional looking documents for a fraction of the cost of pre-printed forms.

- Sales Orders
- Packing Lists
- Invoices
- Statements
- Purchase Orders
- Credit Memos
- Return Material Authorizations And more...

If your company uses the Epicor DataFlo application, we've conveniently included the overlays compatible with the existing business print routines at no extra charge. Choose the traditional landscape format delivered with DataFlo, or choose portrait format to print more lines per form and minimize your paper usage.

Because of its architecture, you can enable a standard business print routine to use the Forms Manager with minor code changes. The Forms Manager even lets you dynamically switch the overlay while the forms are being printed. This capability is ideal for companies that sell internationally and require support for multiple languages in their business forms.

Add the Publisher solution to automatically send these documents as PDF attachments in e-mail or via fax to save your company even more money!

Don't waste time on solutions that have a proprietary design tool that can be clumsy and difficult to learn, or solutions that require extensive modifications to your existing implementation. The Forms Manager is easy to implement and gives you the freedom to choose your favorite design tool. Our solution is so cost-effective, the typical return on investment is less than 12 months!

## Forms Manager Includes...

- Business Form definition and management
- HP Print Overlay converter
- Forms API (Application Programmer Interface)

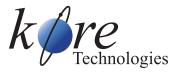